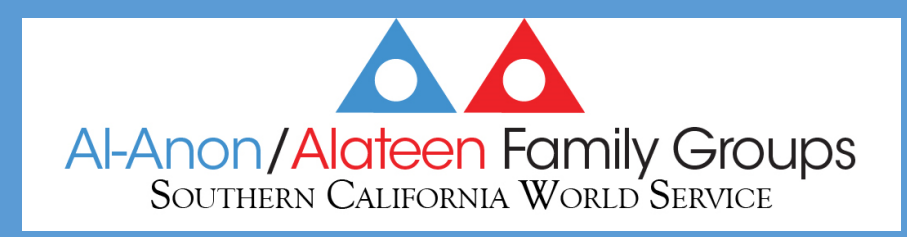

# Asamblea de área: Zoom Notas de entrenamiento

- Presidenta de Servicios Mundiales del Sur de California (SMSC). [chairperson@scws-al-anon.org](mailto:chairperson@scws-al-anon.org)
- Coordinadoro de sitios web webhost@scws-al-anon.org

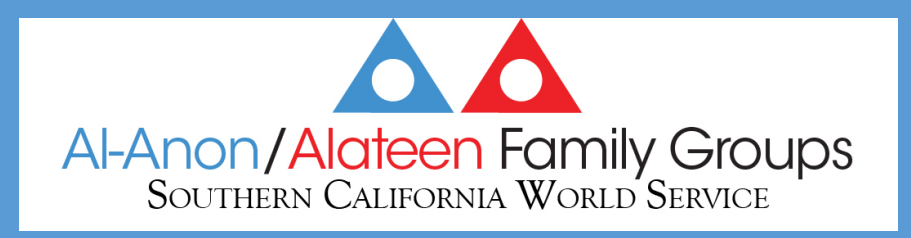

#### Apoyo Técnico

- Jon es nuestro anfitrión de Zoom y nuestros técnicos voluntarios (Tech) son :
	- Ben
	- Truck
	- Bob
- Utilice este número para enviar un mensaje de texto a nuestro asistente técnico: 949-285-4981

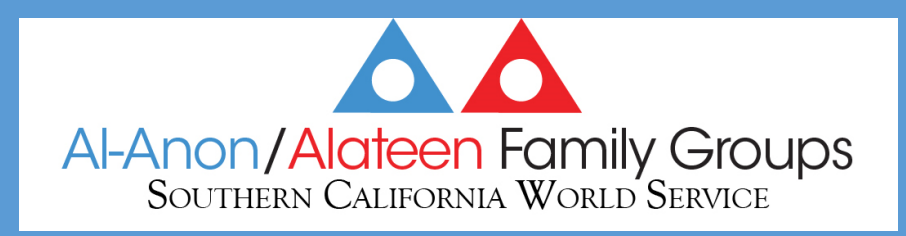

### Nosotros Estaremos Cubriendo:

- 1. Cómo "Cambiar el nombre" a sí mismo.
- 2. Cómo levantar la mano.
- 3. Cómo votar en una encuesta
- 4. La pieza del temporizador.
- 5. Cómo "chatear" con un técnico.
- 6. ¡No pierda su correo electrónico de confirmación de registro de Zoom!

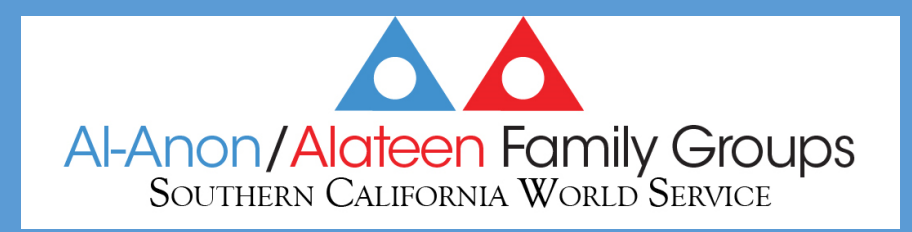

## Cambiar Su Nombre para Mostrar en una Computadora

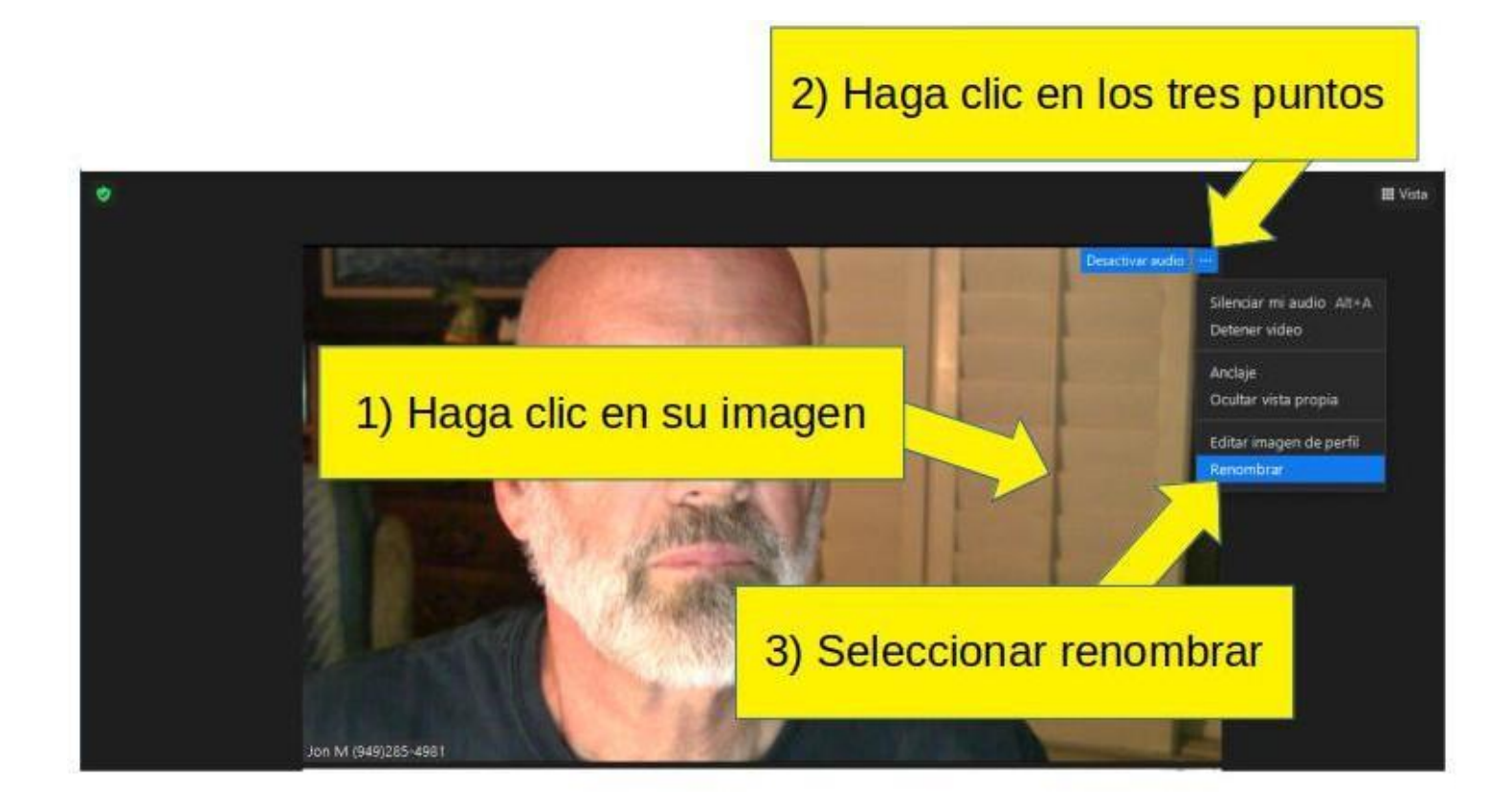

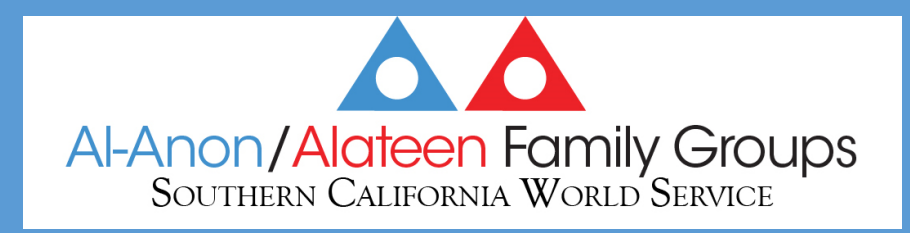

#### Cambiar su Nombre para Mostrar en un Teléfono Inteligente

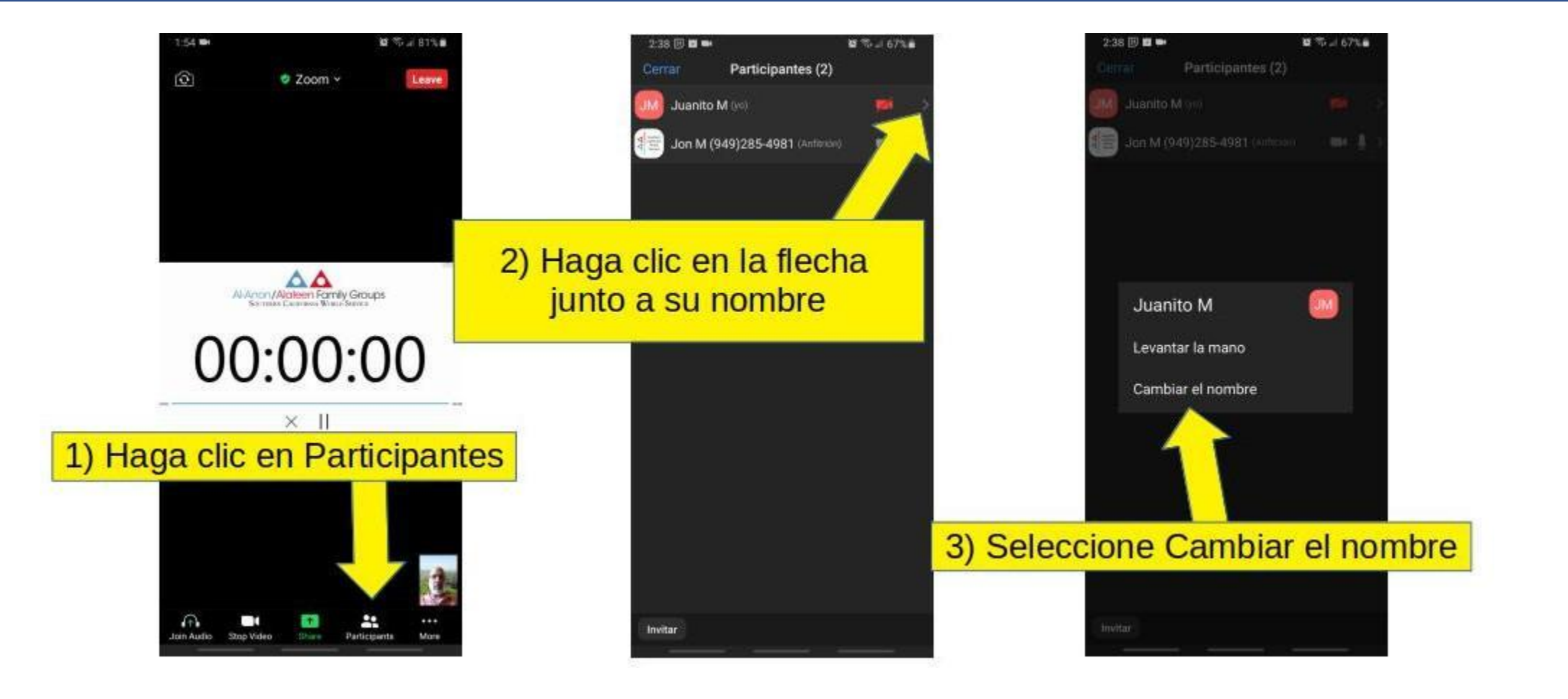

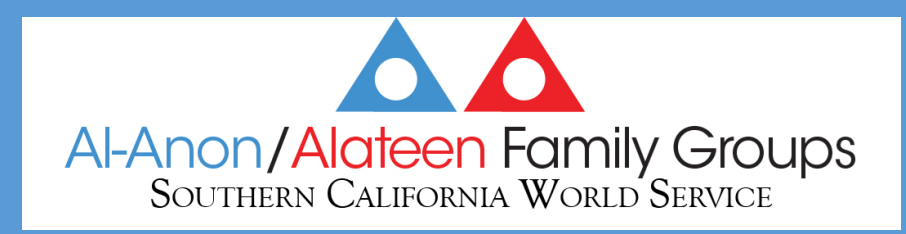

## Convenio de Denominación\*

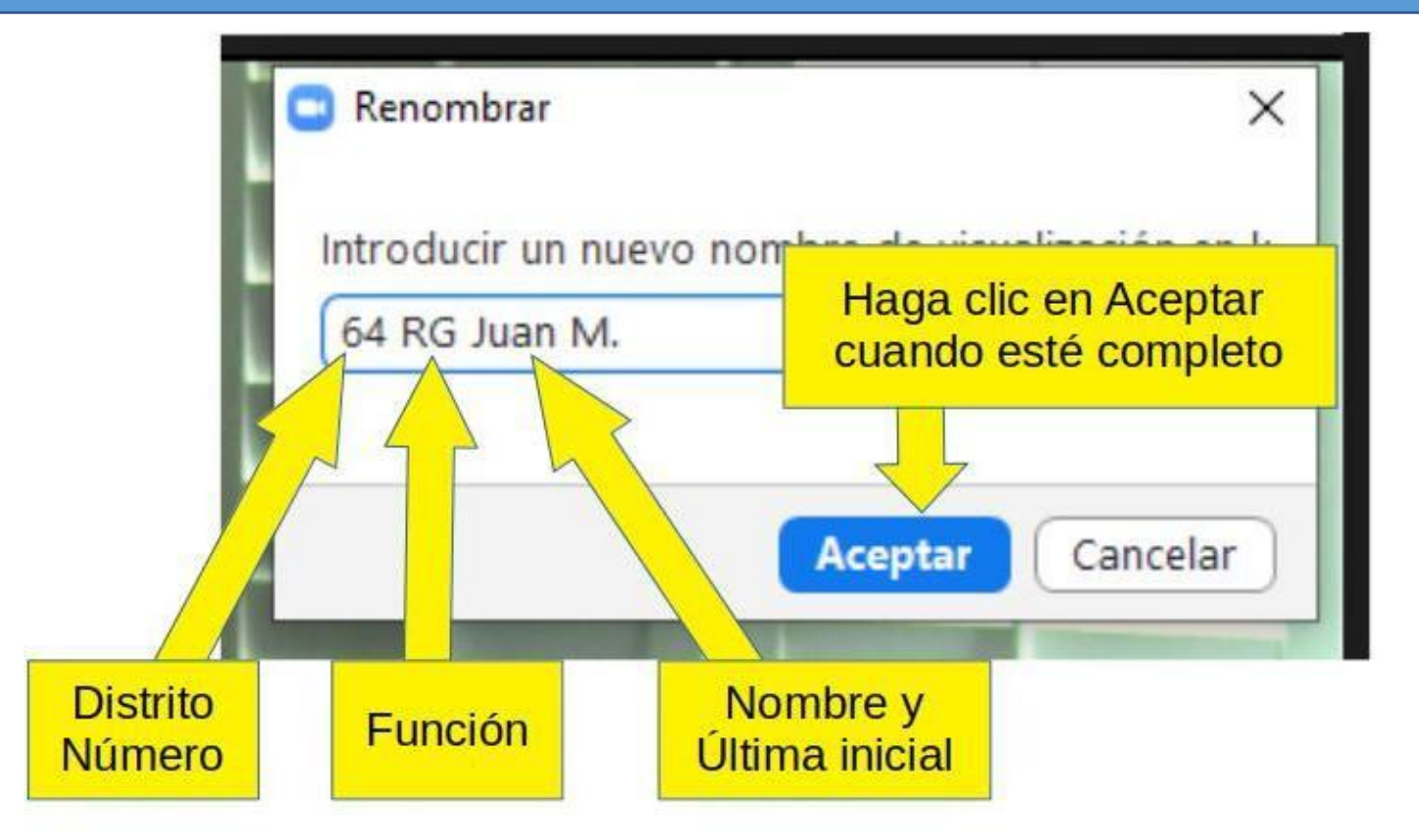

\*por favor lea las pautas para las reuniones de Area Zoom

scws-al-anon.org/es/informacion-de-la-reunion-de-la-asamblea-de-servicio-mundial-de-area/

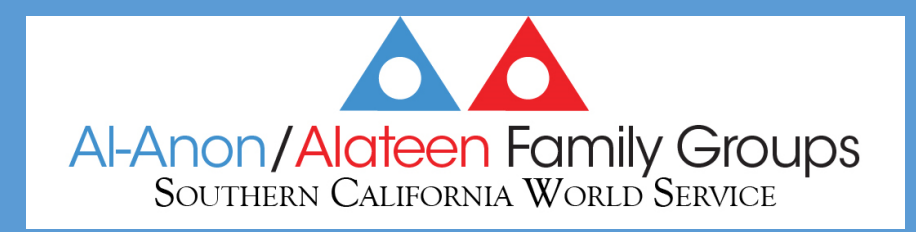

#### Levantar la Mano en una Computadora

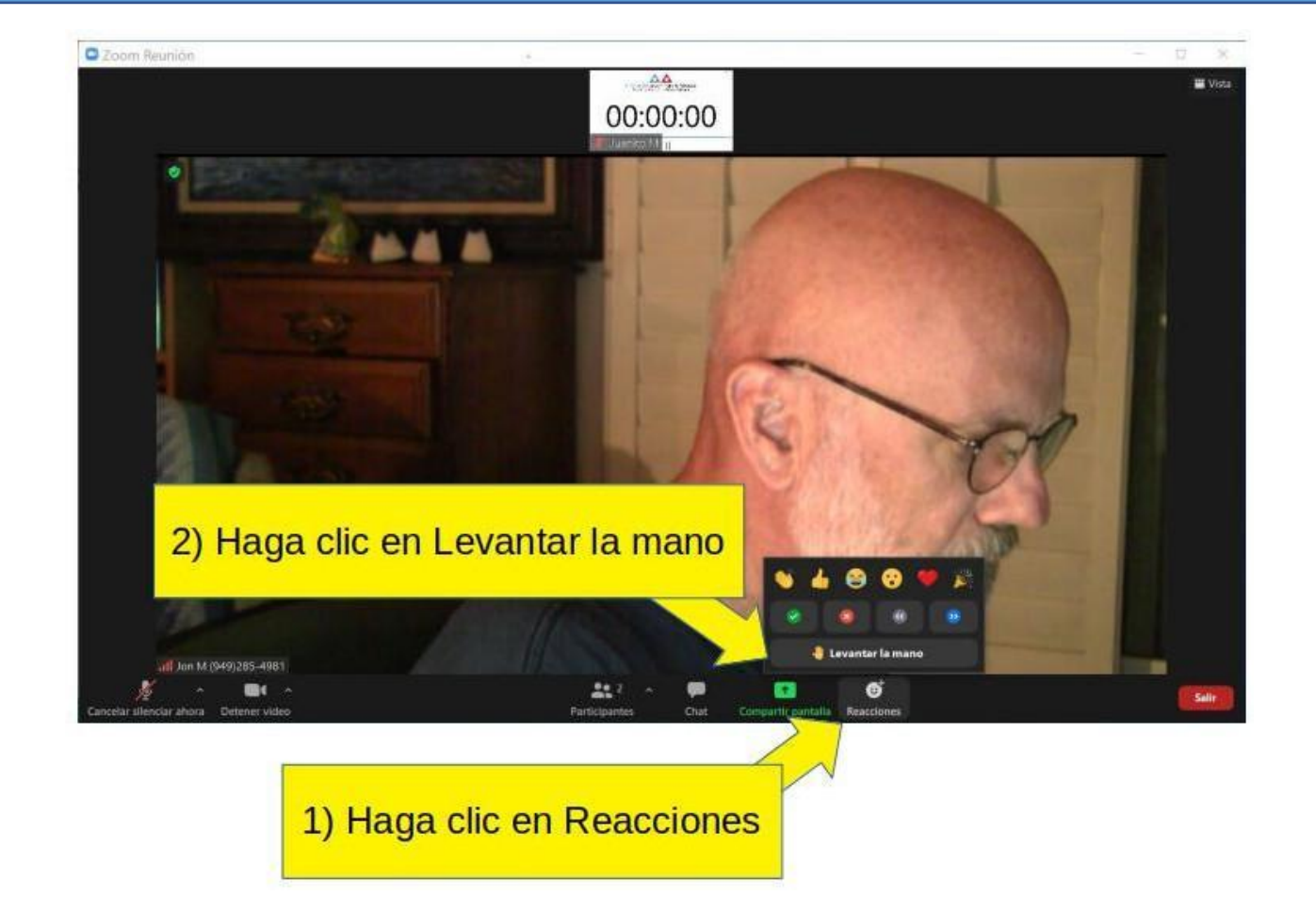

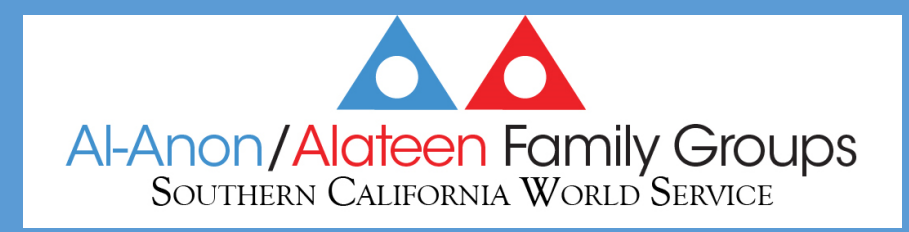

### Levantar la Mano en un Teléfono Inteligente

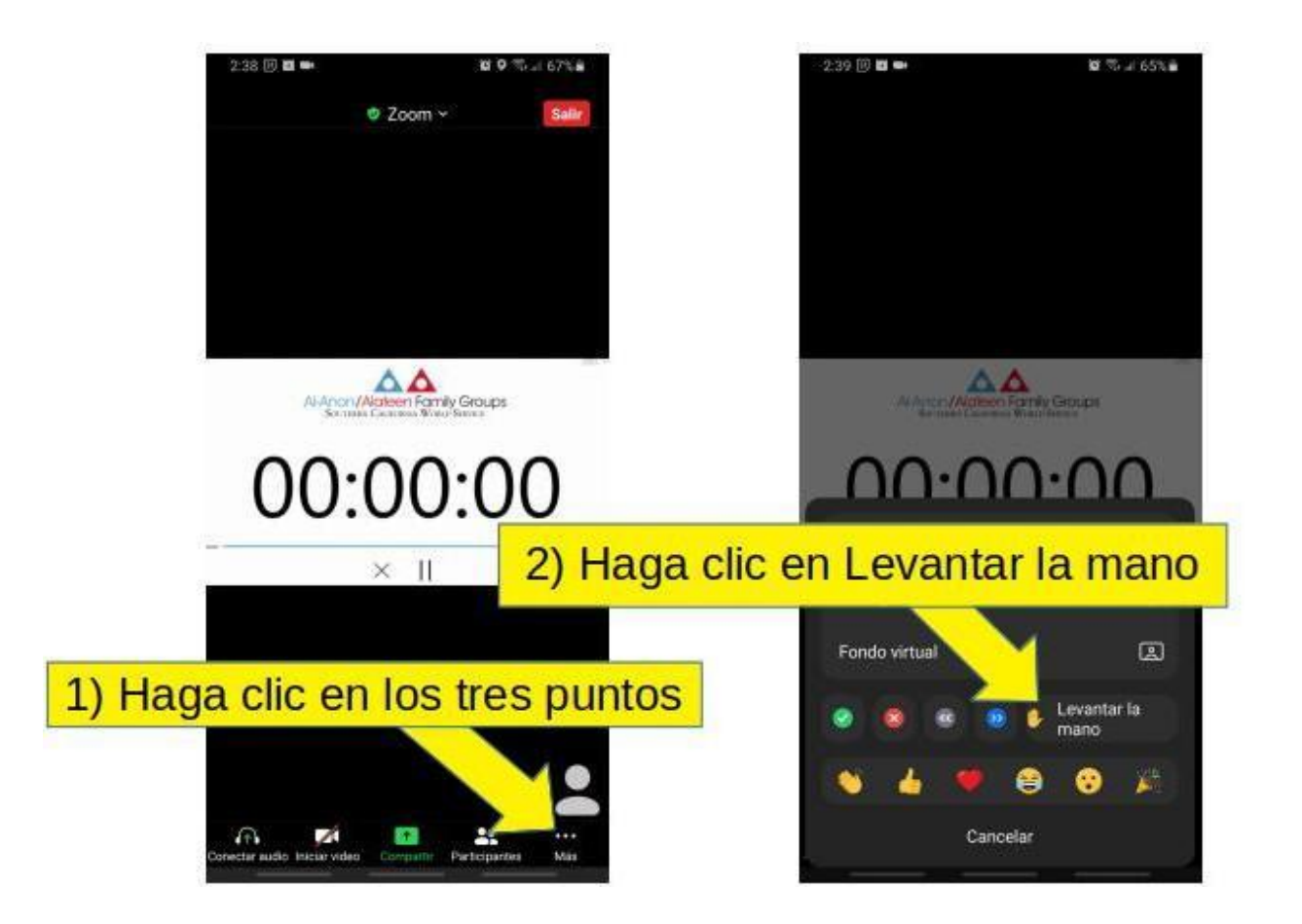

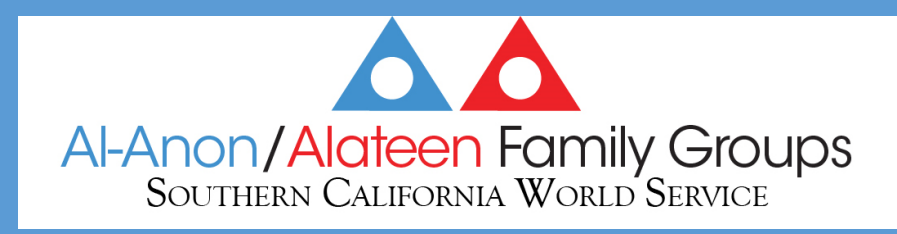

#### Votar en Encuestas: Asamblea

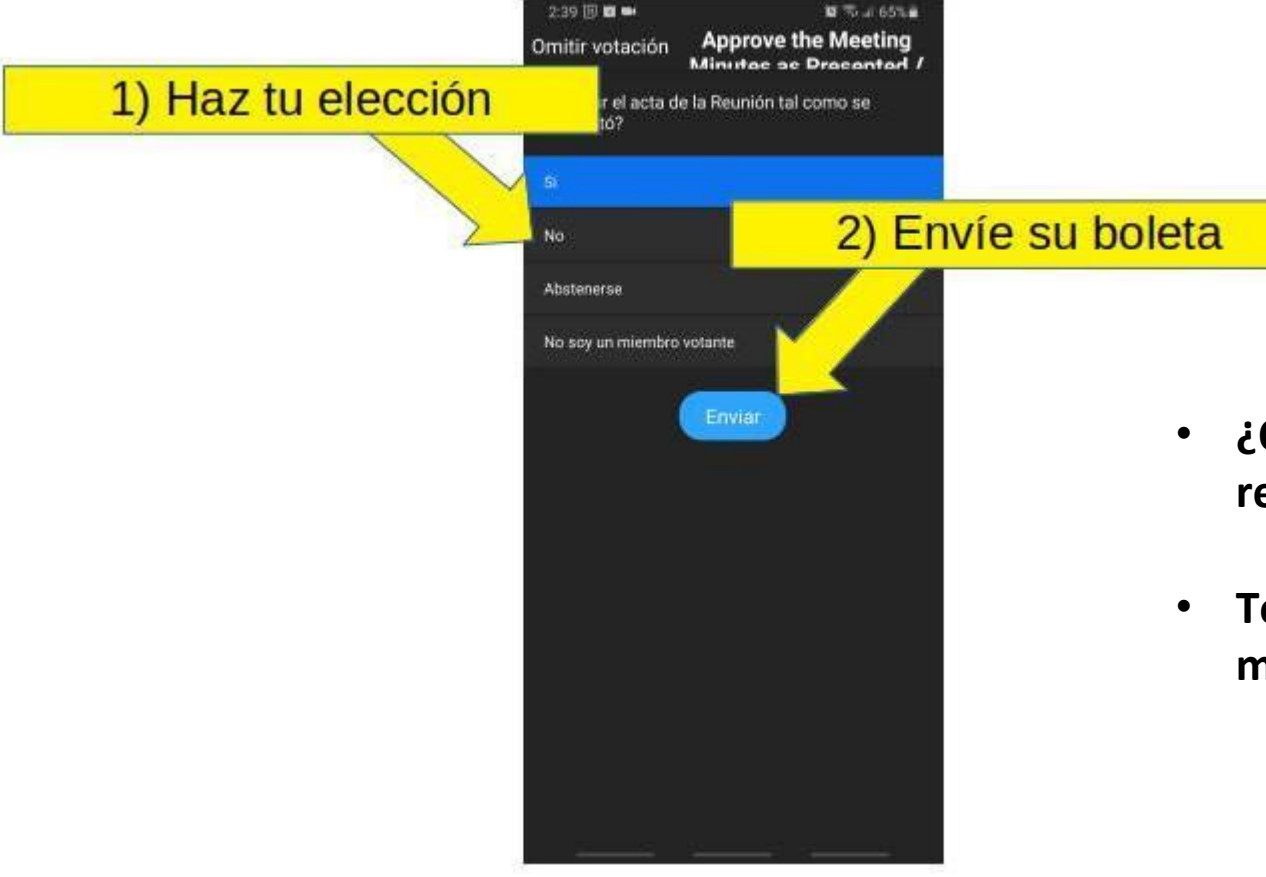

- **¿Quién vota? SOLO representantes de grupo registrados o la alternativa si su RG está ausente.**
- **Todos los demás miembros seleccionan "No es un miembro con derecho a voto"**

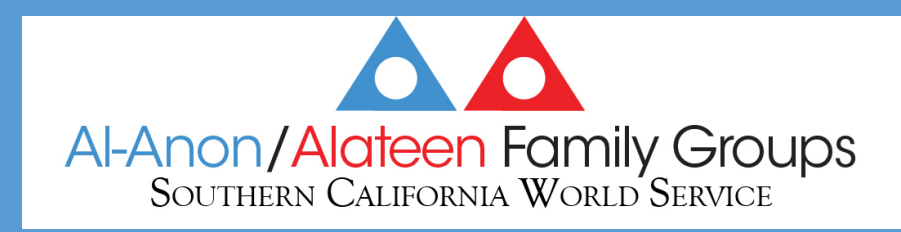

### Chatear con el Soporte Técnico en una Computadora

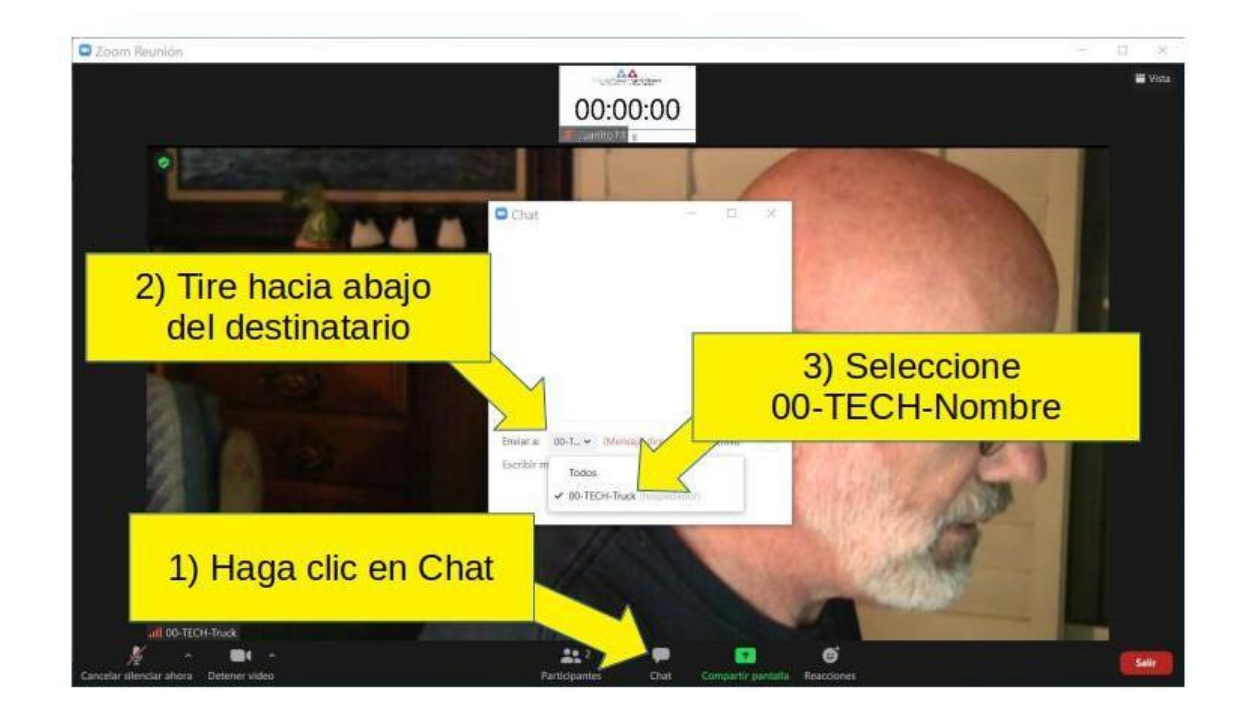

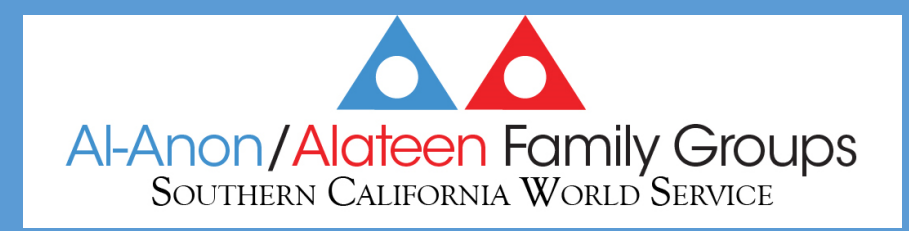

## Chatear en un Teléfono Inteligente

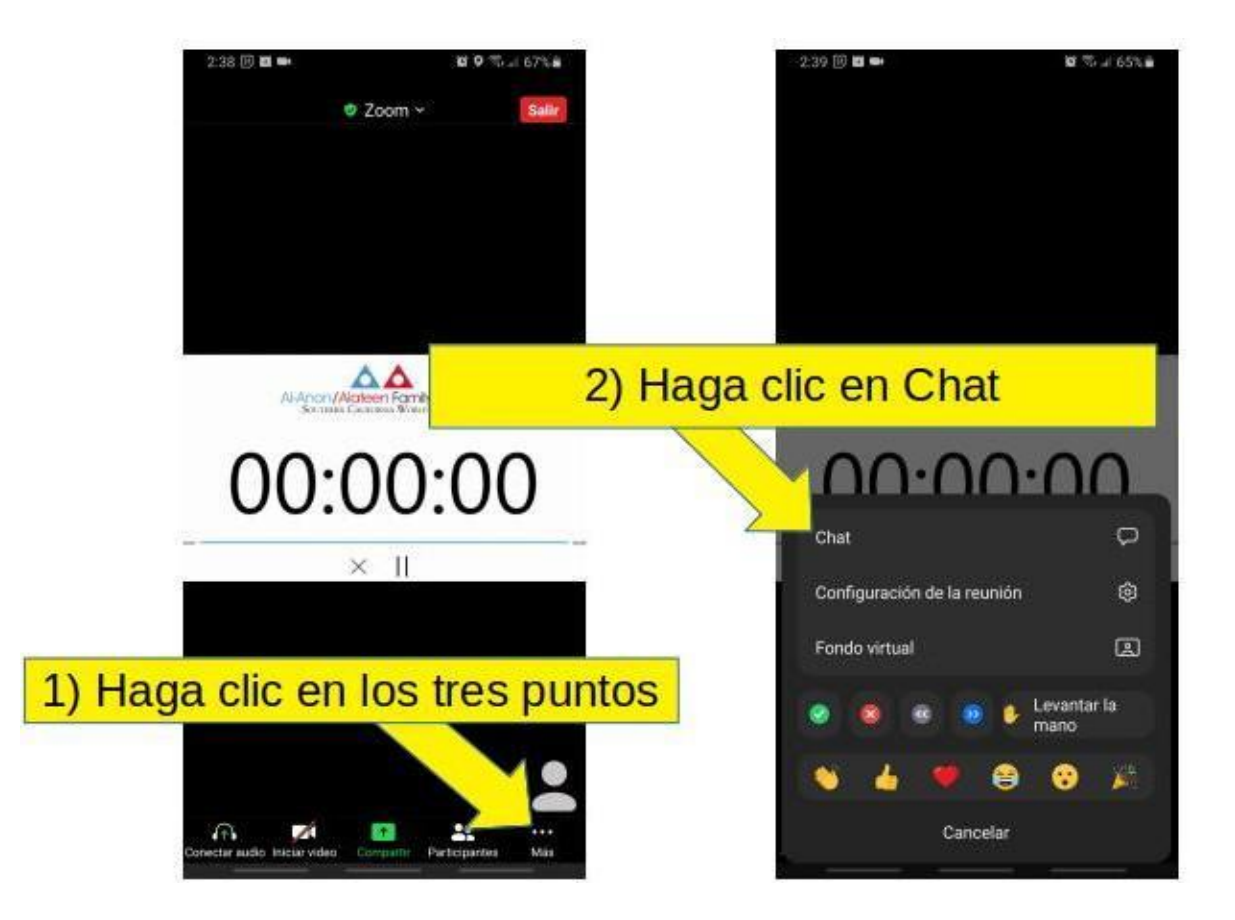

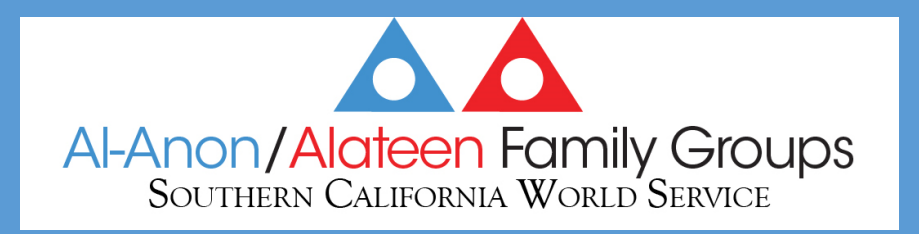

Regístrese con Anticipación Guarde su Confirmación

- [https://www.scws-al-anon.org/area-world-service-assembly](https://www.scws-al-anon.org/area-world-service-assembly-meeting-information/)meeting-information/
- Su registro será confirmado por correo electrónico.
- El correo electrónico de registro contiene su enlace personal a la reunión.
- ¡No pierda su correo electrónico de confirmación!